**施設の名前から探す**

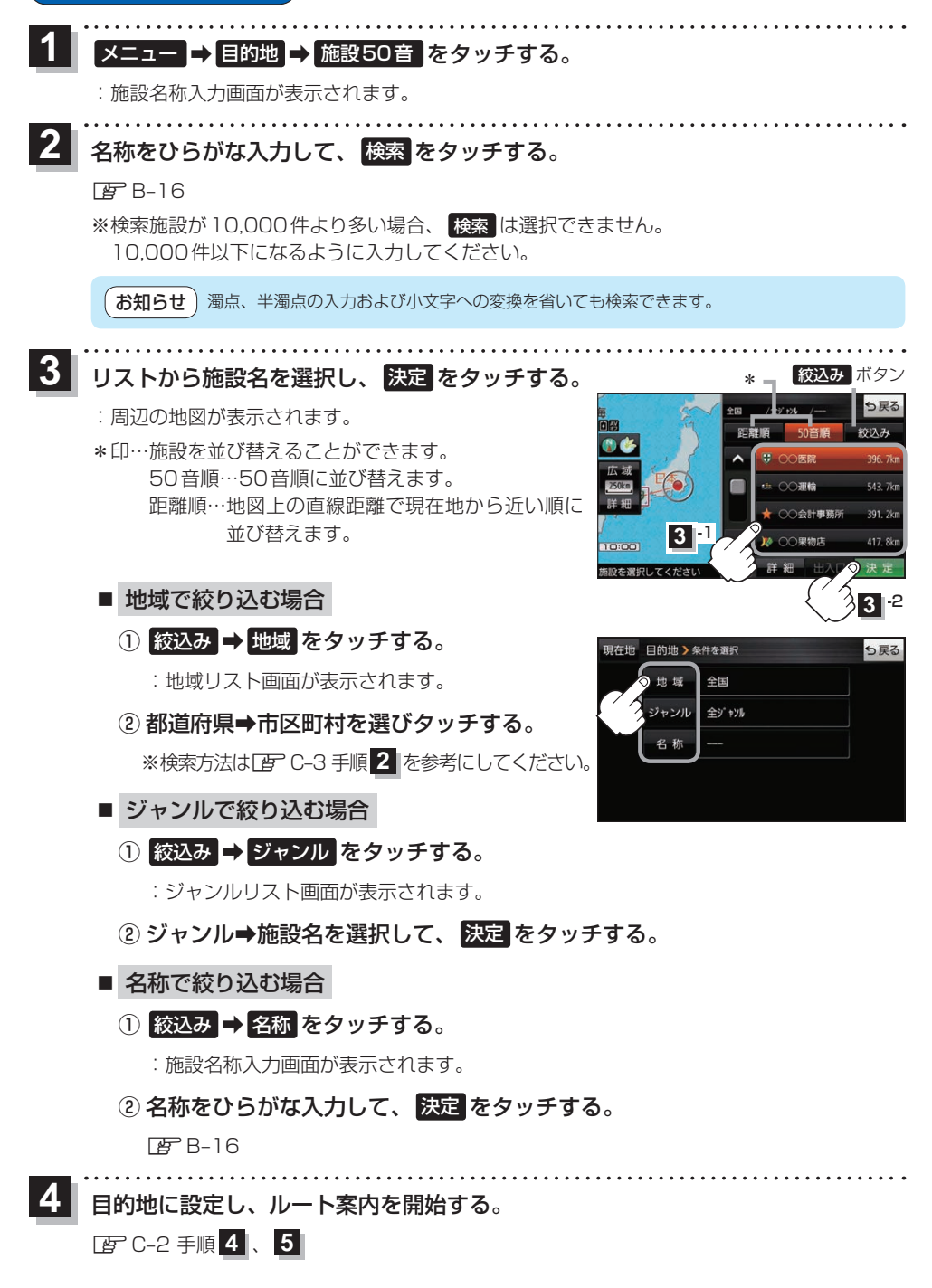

C-6 (もくじへ)/さくいんへ)